# **New DLT Requirements**

- [New DLT Requirements](#page-0-0)
	- [Meeting Minutes](#page-0-1)
	- [Multi-Node Logging](#page-0-2)
	- [Log Storage](#page-2-0)
	- [Log Storage Configuration](#page-3-0)
	- [Lock and Seed Support](#page-3-1)
	- [DLT supports logging in Block-Mode and Non-Block Mode](#page-4-0)
	- [DLT supports appending Timestamp to log information.](#page-4-1)
	- [Application Context Groups Support](#page-5-0)
	- [Large Message Support](#page-5-1)
	- [Dynamic Switching between Supported Physical devices \(I/O\)](#page-6-0)
	- [System Monitoring](#page-6-1)

#### <span id="page-0-0"></span>New DLT Requirements

Comments by Simon Brandner are marked as S.B.

S.B.: In general, it would be nice to have a concrete porposal in the comment section, where a requirement should be fulfilled/which component is affected by the change.

This could be:

- \* protocol/data format
- \* Dlt-daemon
- \* dlt-library
- \* additional application (on ECU/off board)
- \* DLT viewer
- \* system requirement

#### <span id="page-0-1"></span>Meeting Minutes

Meeting minutes are tracked withing Genivi, asl the telco is also hosted by Genivi:

<https://collab.genivi.org/wiki/display/genivi/New+DLT+requirements+-+Meeting+20130606>

<https://collab.genivi.org/wiki/pages/viewpage.action?pageId=29196820>

#### <span id="page-0-2"></span>Multi-Node Logging

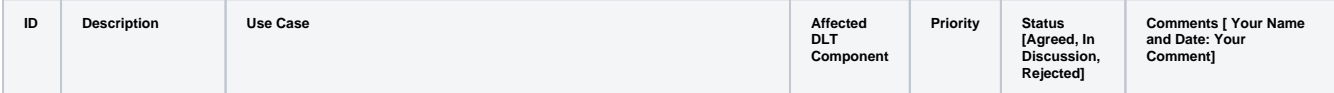

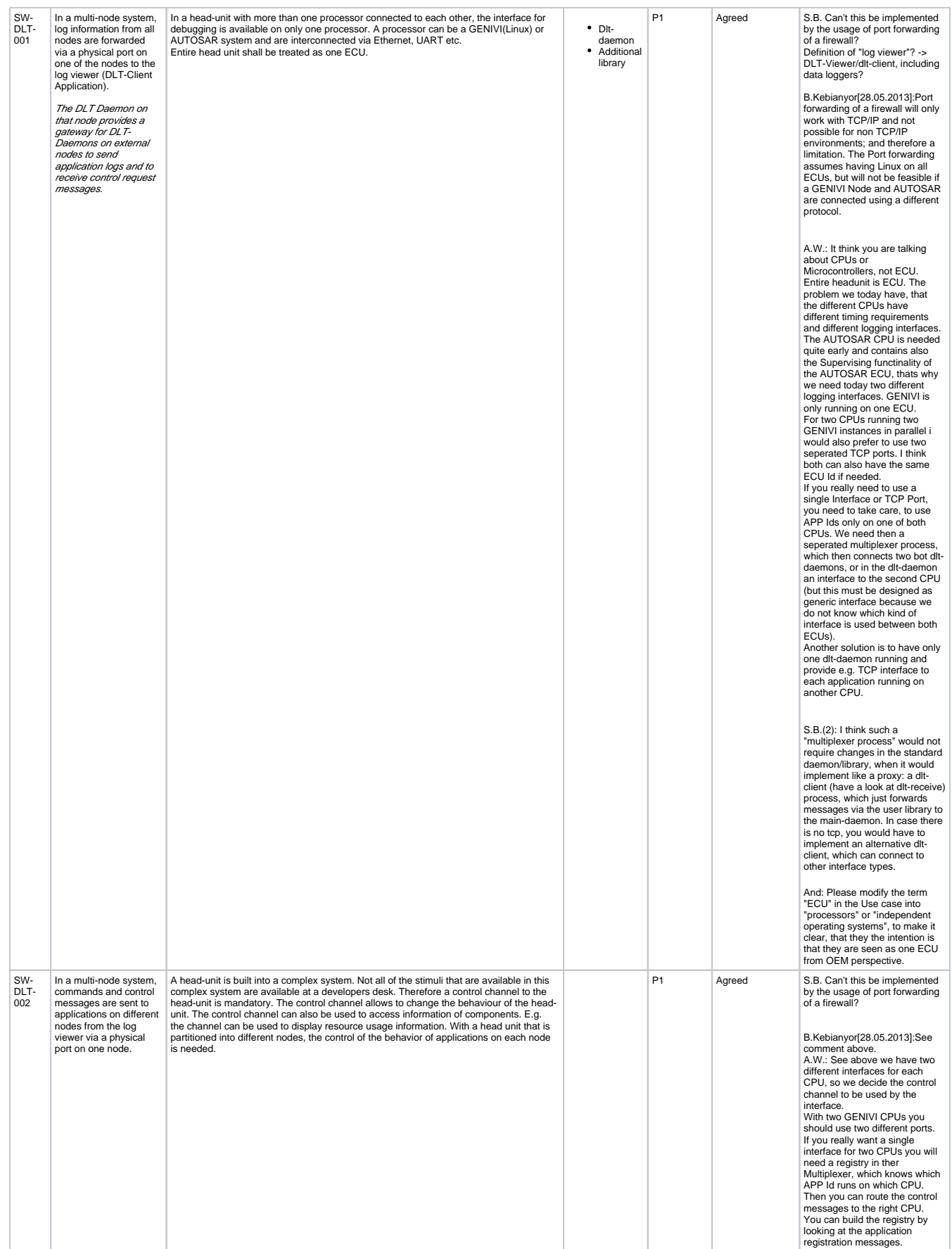

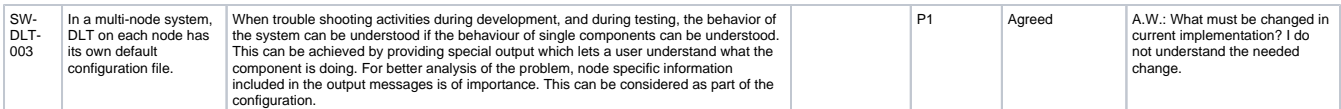

## <span id="page-2-0"></span>Log Storage

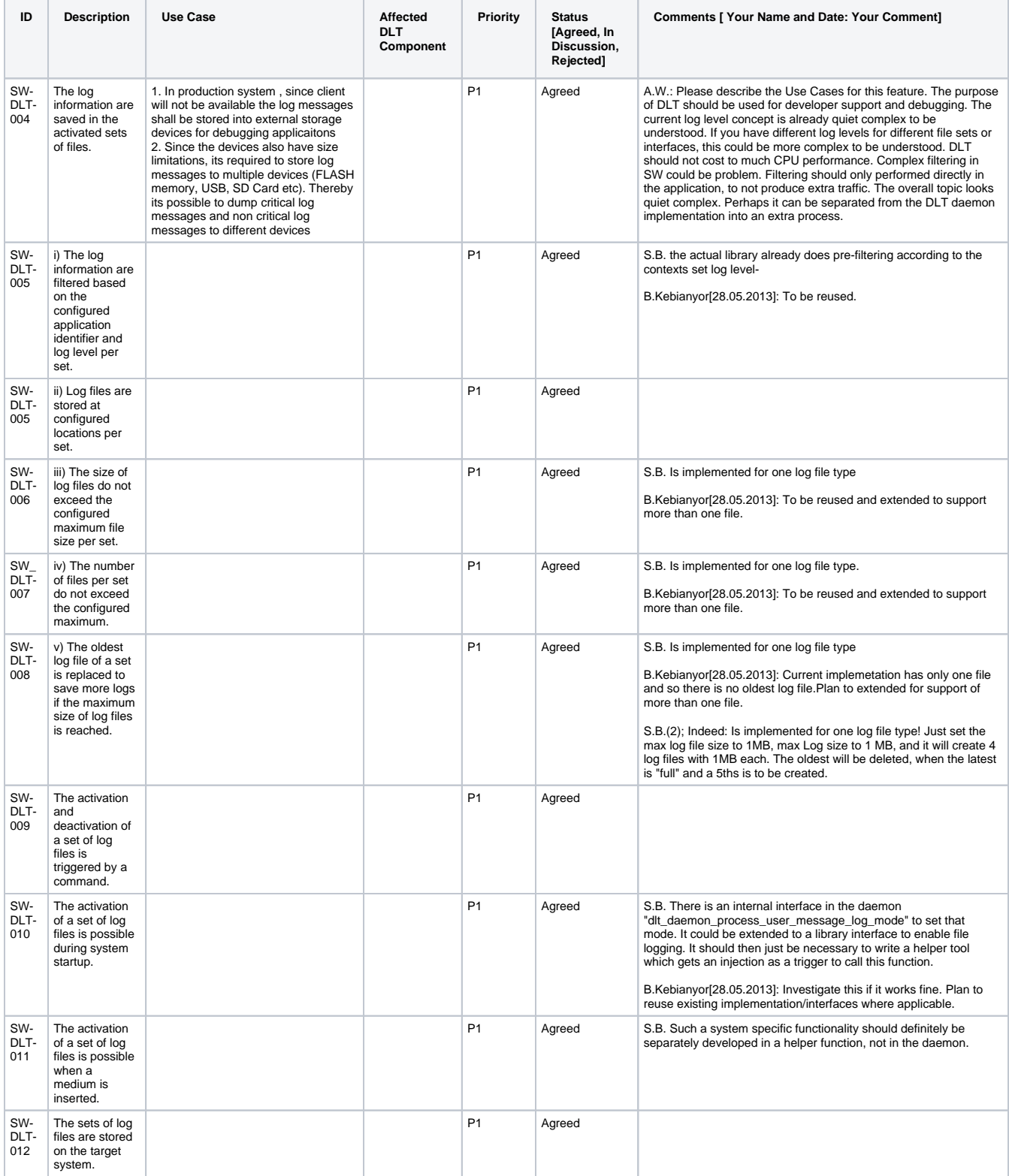

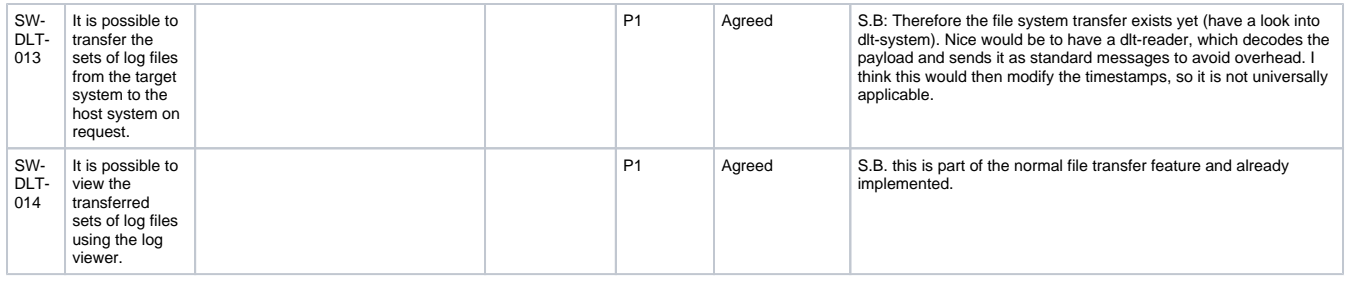

# <span id="page-3-0"></span>Log Storage – Configuration

<span id="page-3-1"></span>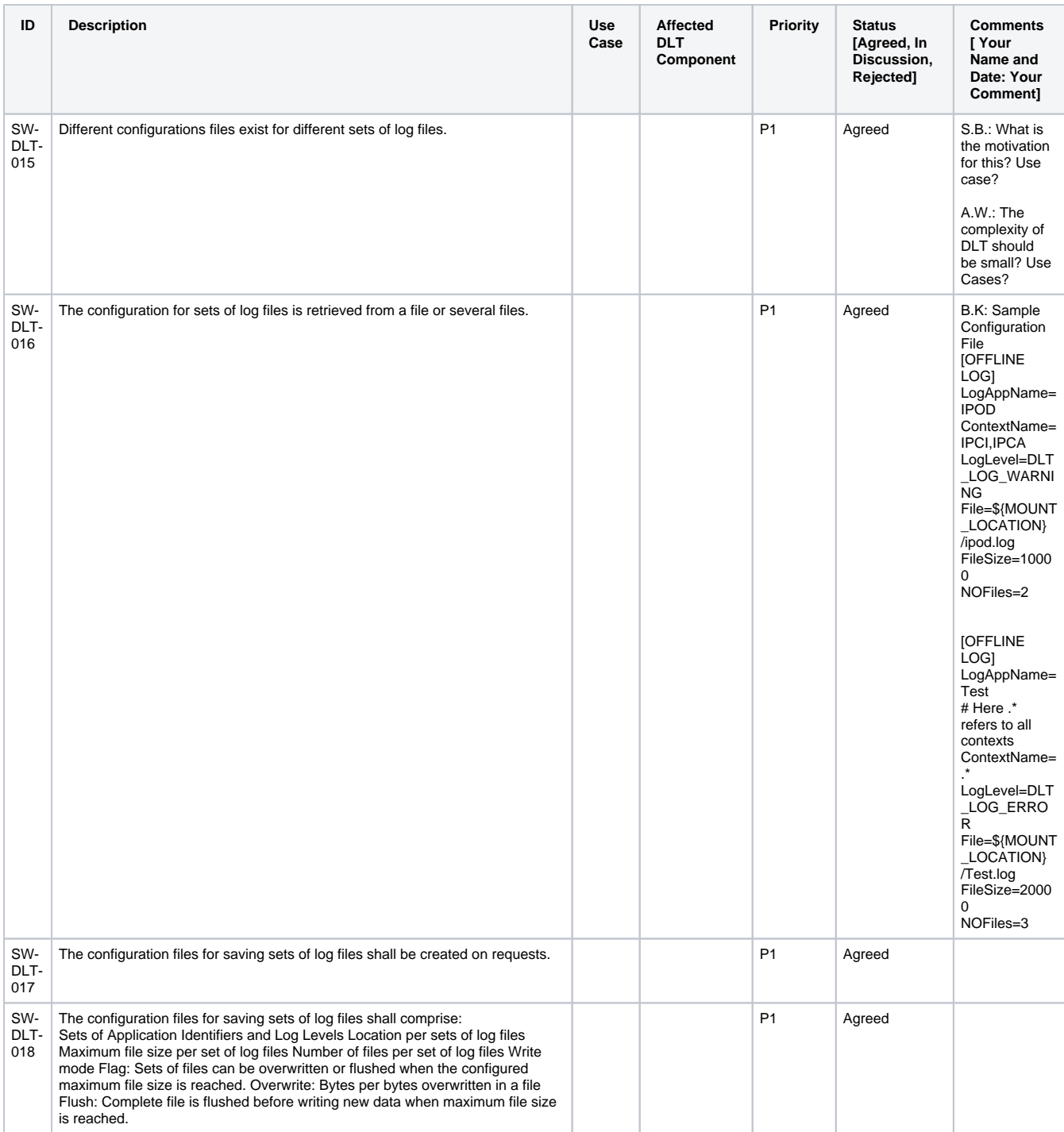

#### Lock and Seed Support

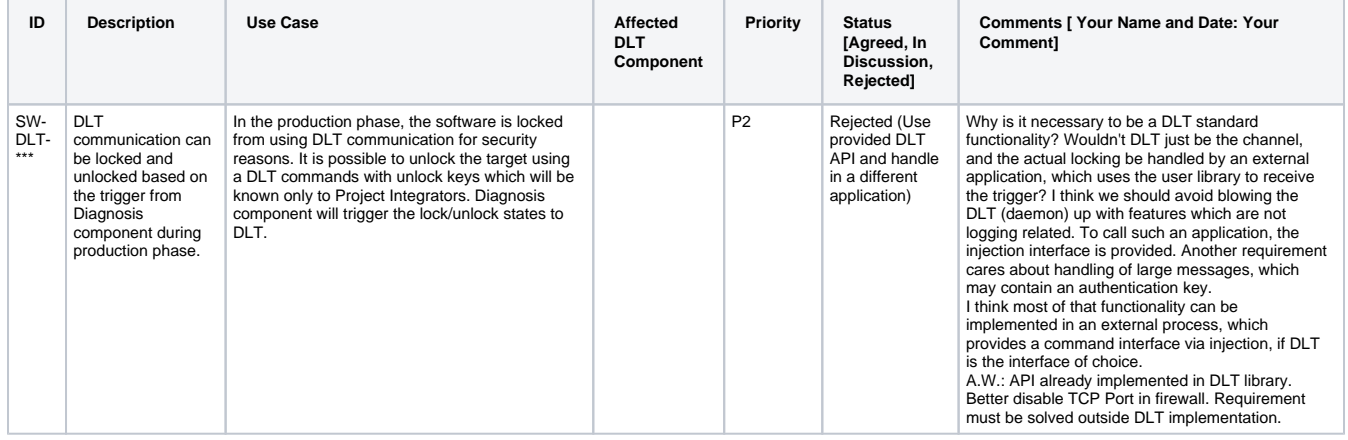

### <span id="page-4-0"></span>DLT supports logging in Block-Mode and Non-Block Mode

<span id="page-4-1"></span>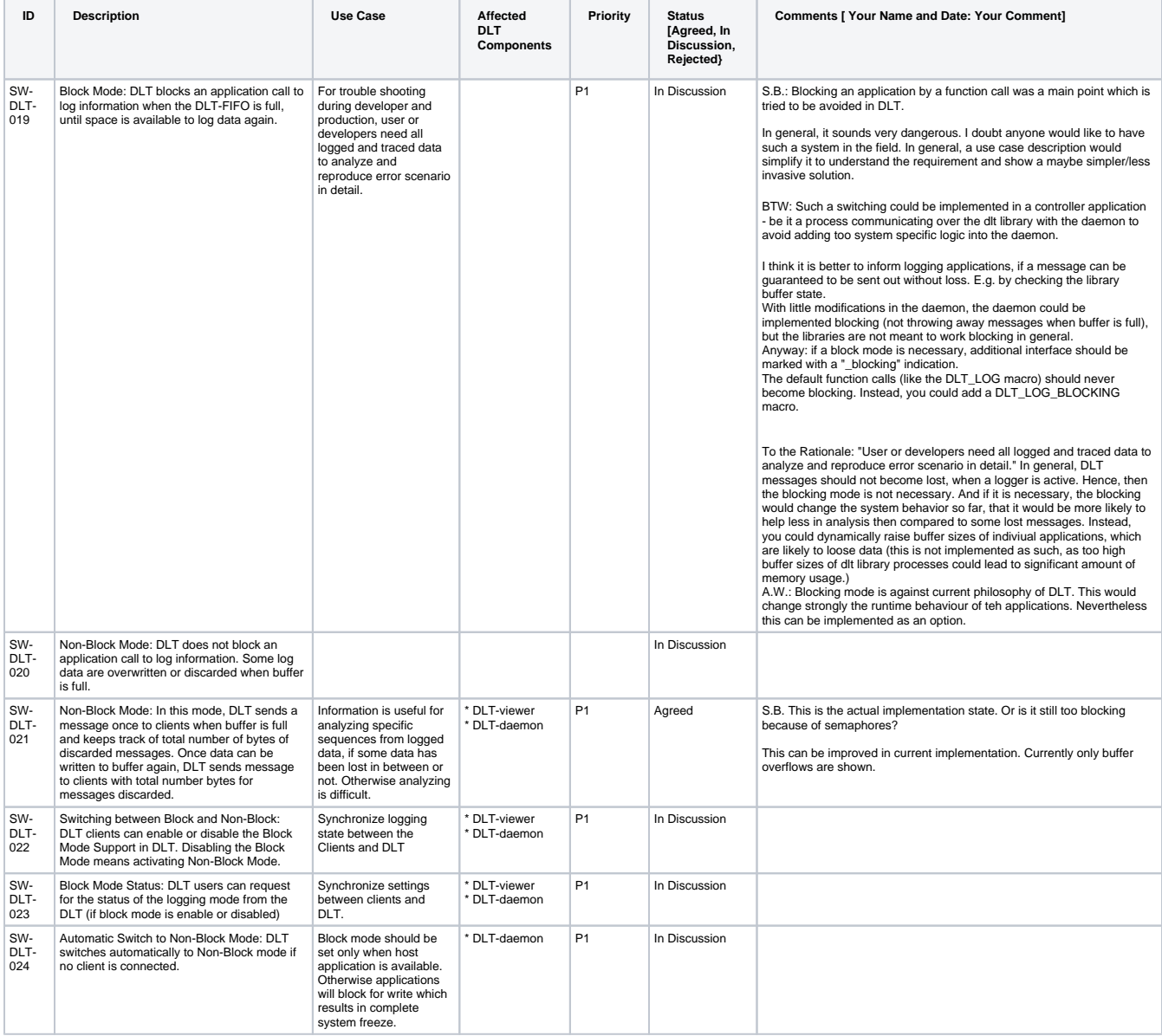

#### DLT supports appending Timestamp to log information.

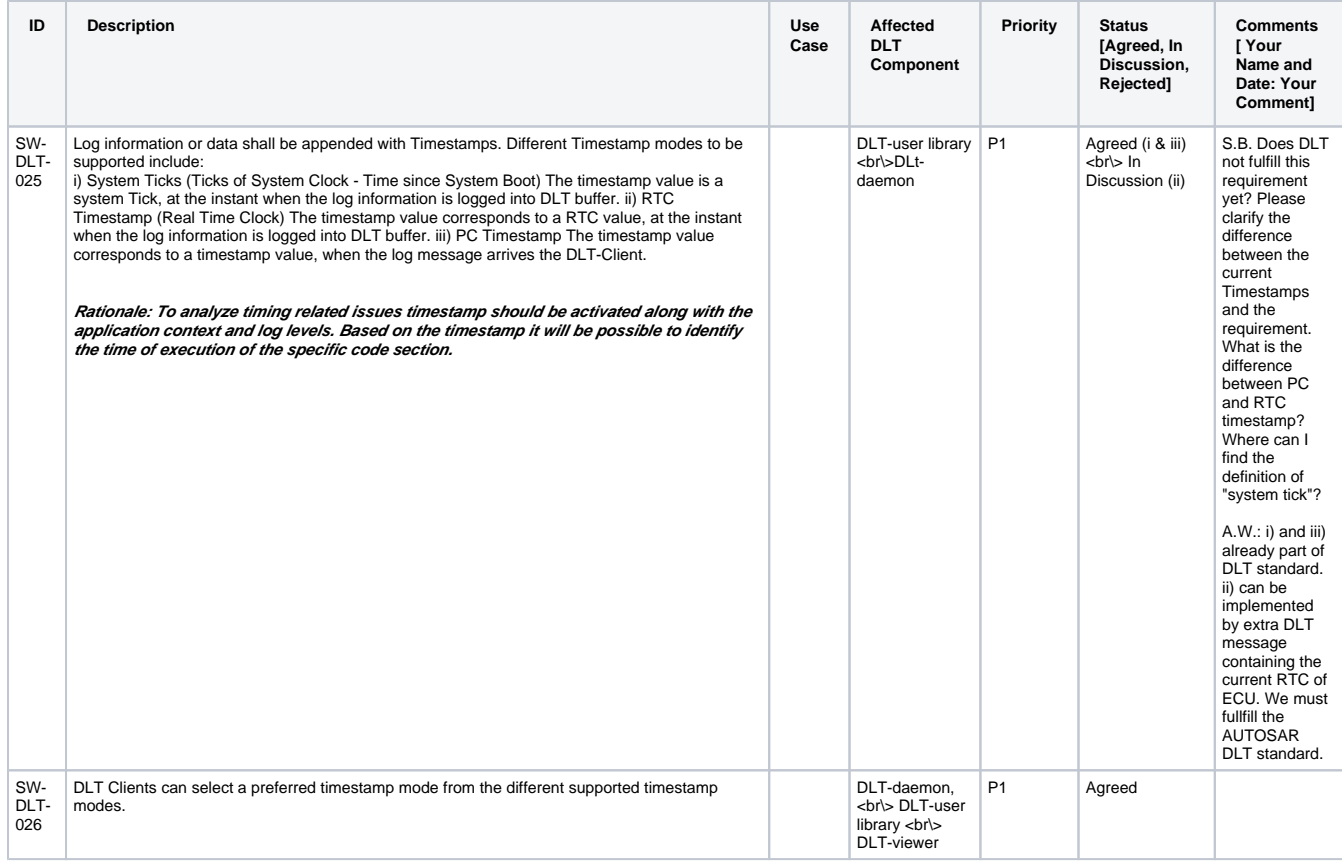

### <span id="page-5-0"></span>Application Context Groups Support

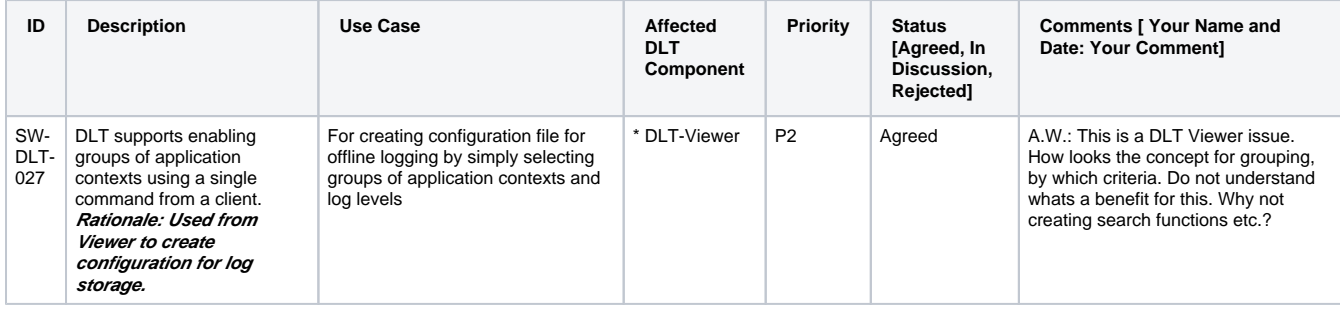

### <span id="page-5-1"></span>Large Message Support

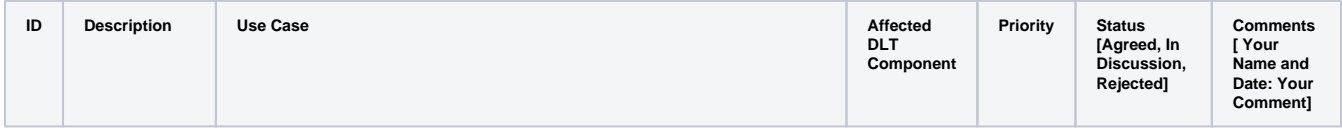

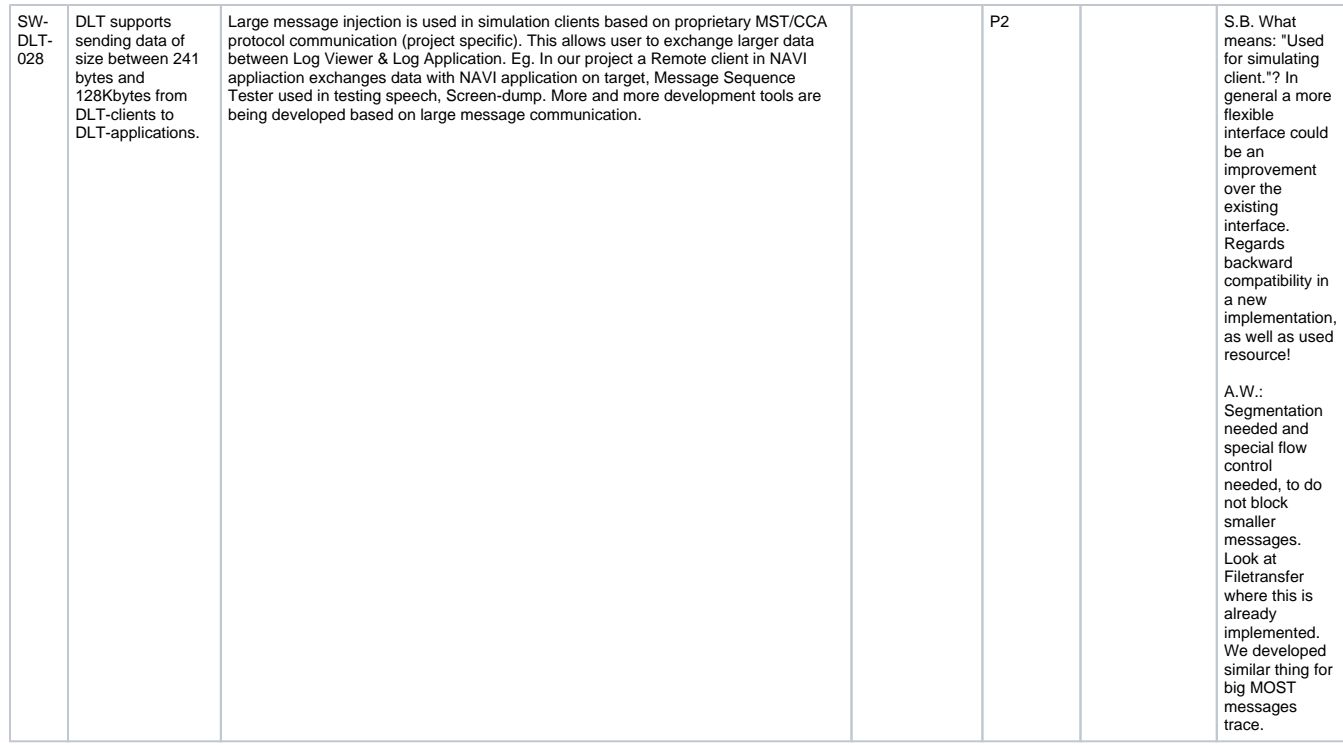

## <span id="page-6-0"></span>Dynamic Switching between Supported Physical devices (I/O)

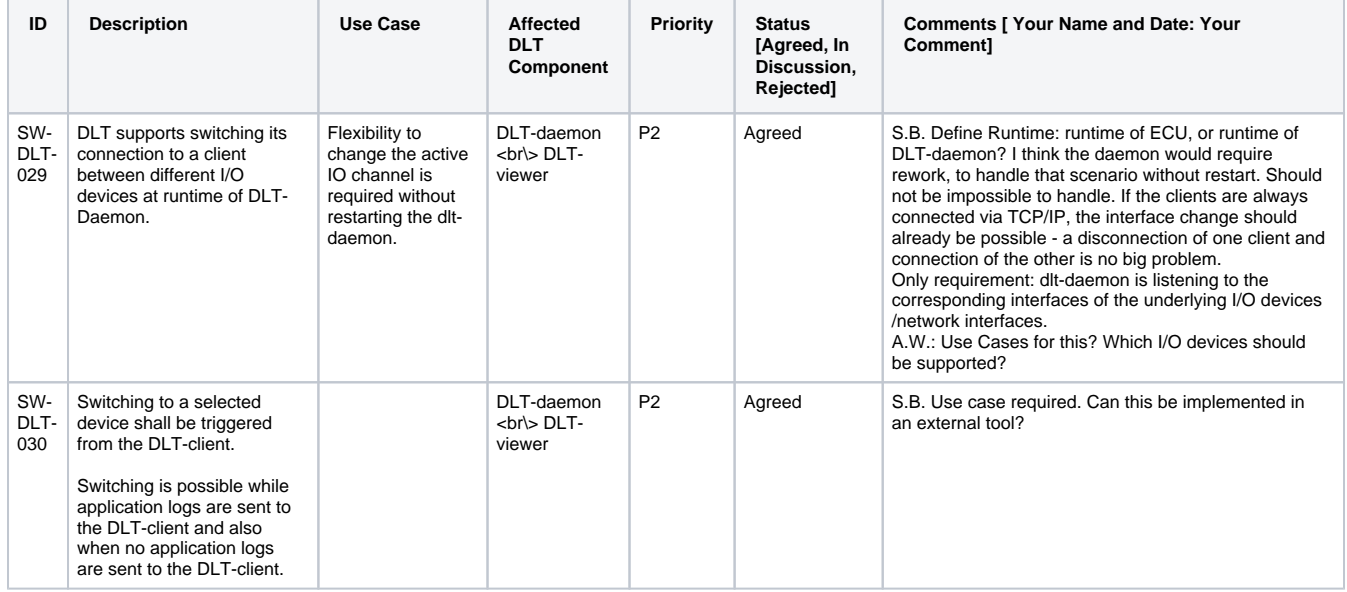

# <span id="page-6-1"></span>System Monitoring

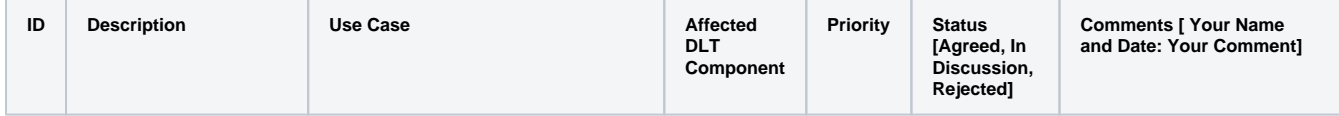

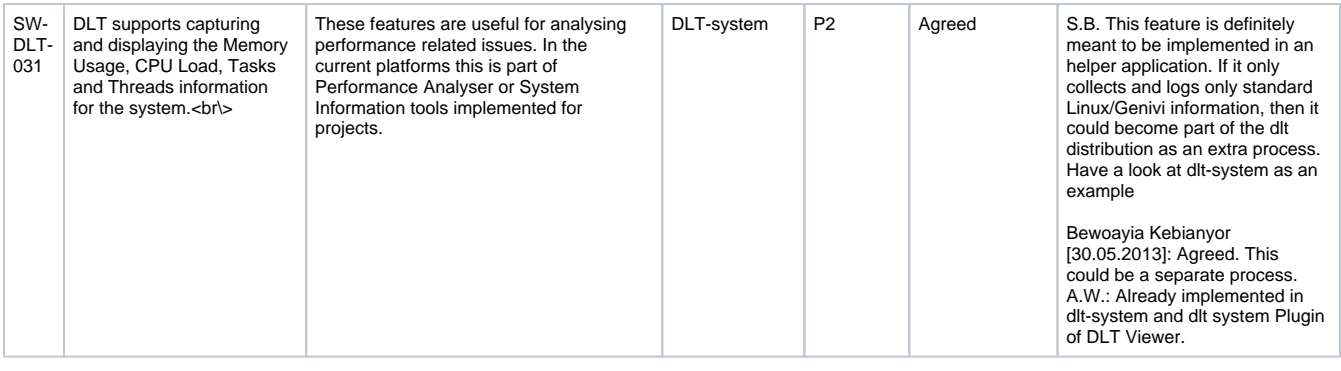

Transferred from MediaWiki. Original author and history:

Created: 09:03, 14 June 2013 Bewoayia.kebianyor Last edit **before** transfer: 09:19, 8 July 2013 Bewoayia.kebianyor for Latest changes -> View Page History in this Wiki